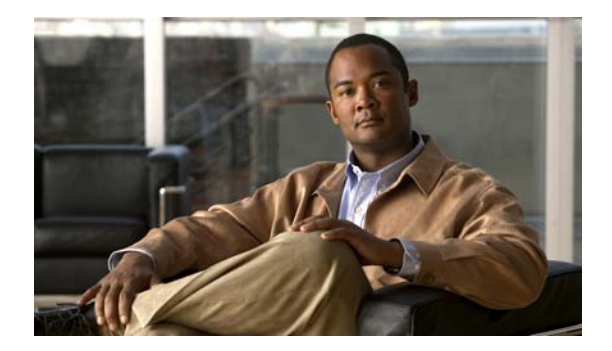

## **G Commands**

This chapter describes the basic Cisco NX-OS system commands that begin with G.

## **gunzip**

To uncompress a compressed file, use the **gunzip** command.

**gunzip** [*filesystem*:] [//*server*/] [*directory*] *filename*

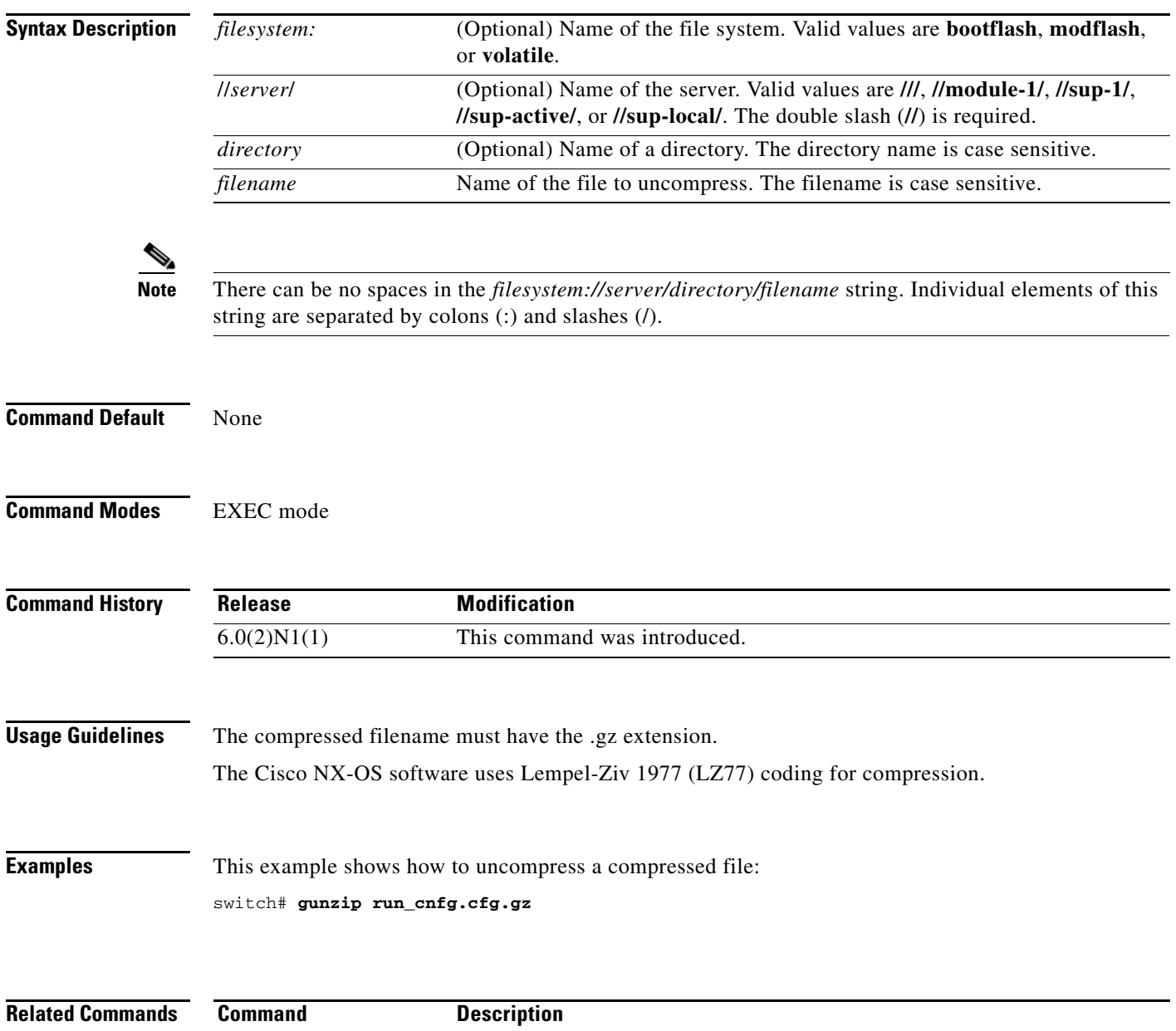

**gzip** Compresses a file.

**dir** Displays the directory contents.

## **gzip**

To compress a file, use the **gzip** command.

**gzip** [*filesystem*:] [//*server*/] [*directory*] *filename*

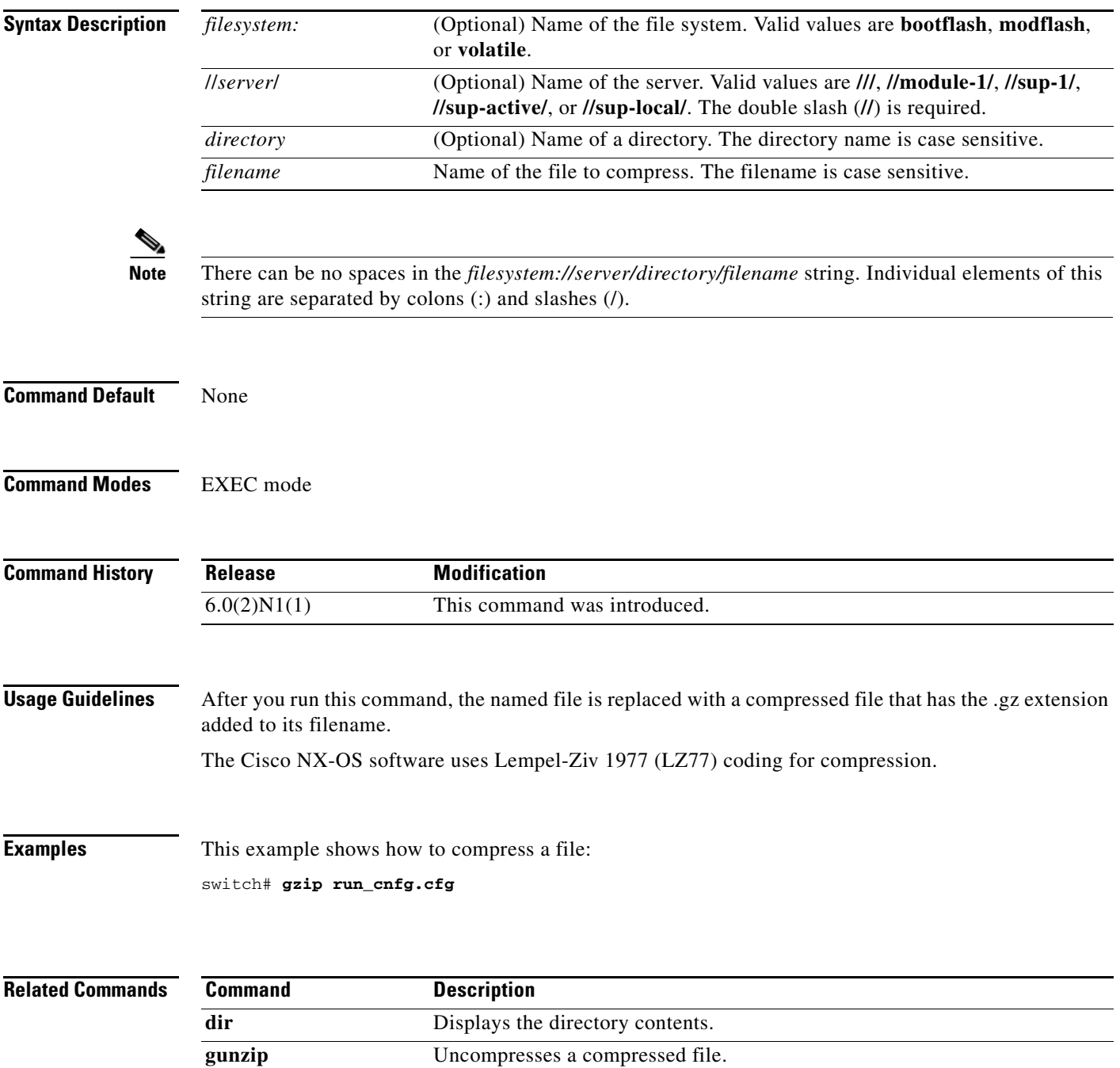

**gzip**